## **DAFTAR ISI**

<span id="page-0-0"></span>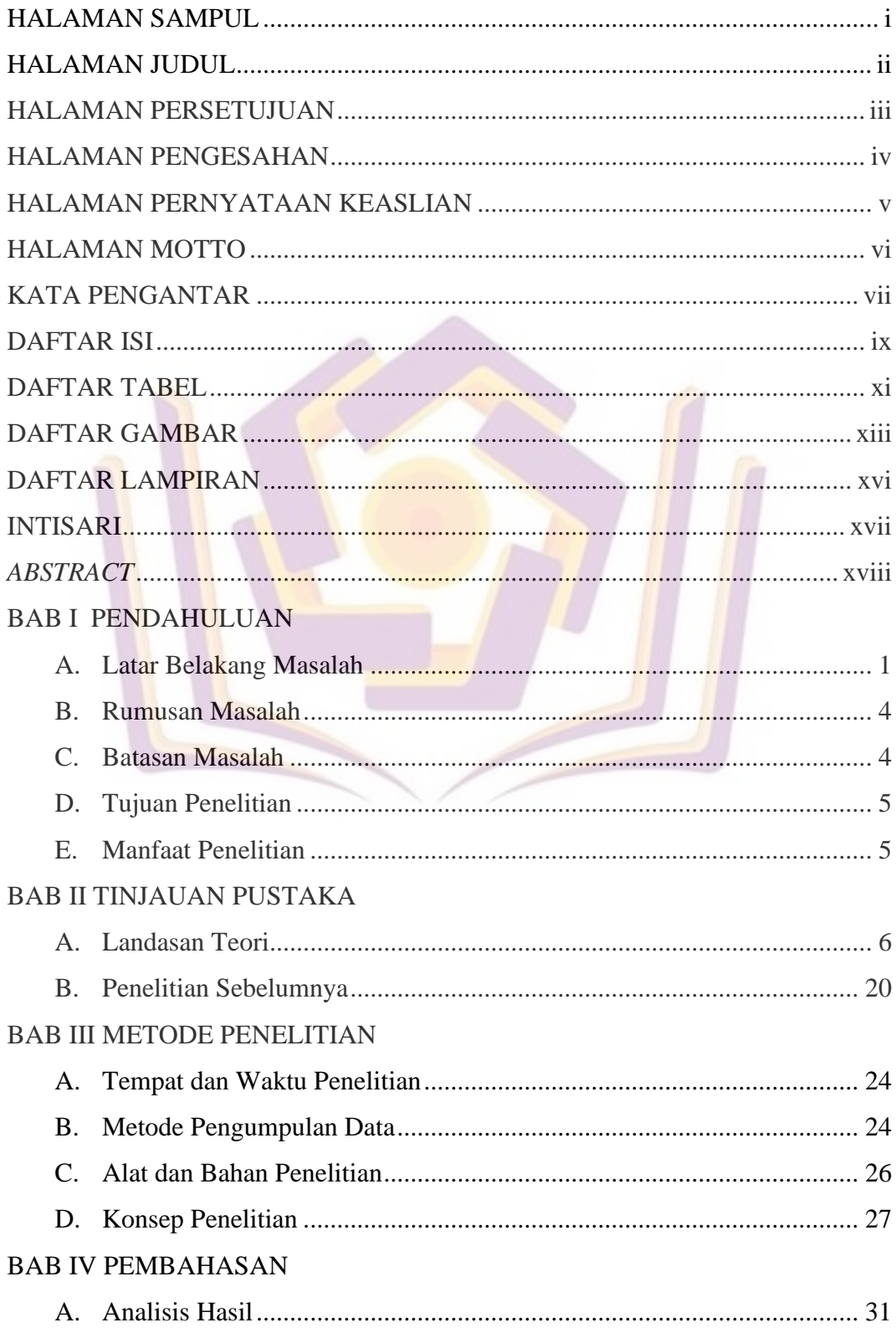

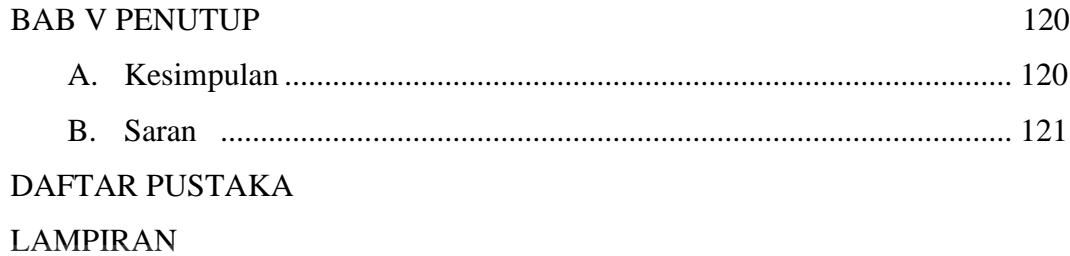

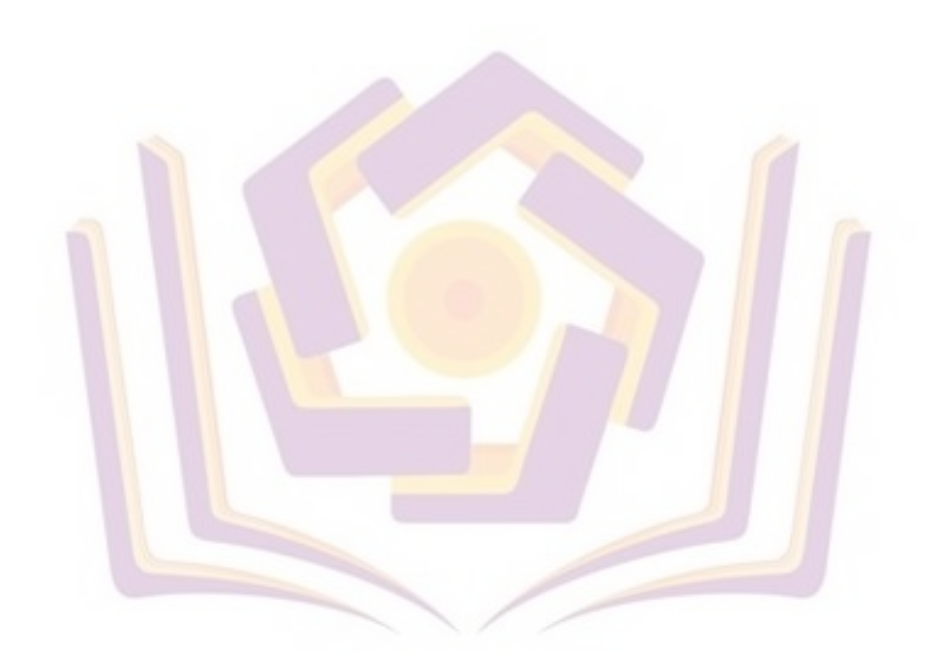

## **DAFTAR TABEL**

<span id="page-2-0"></span>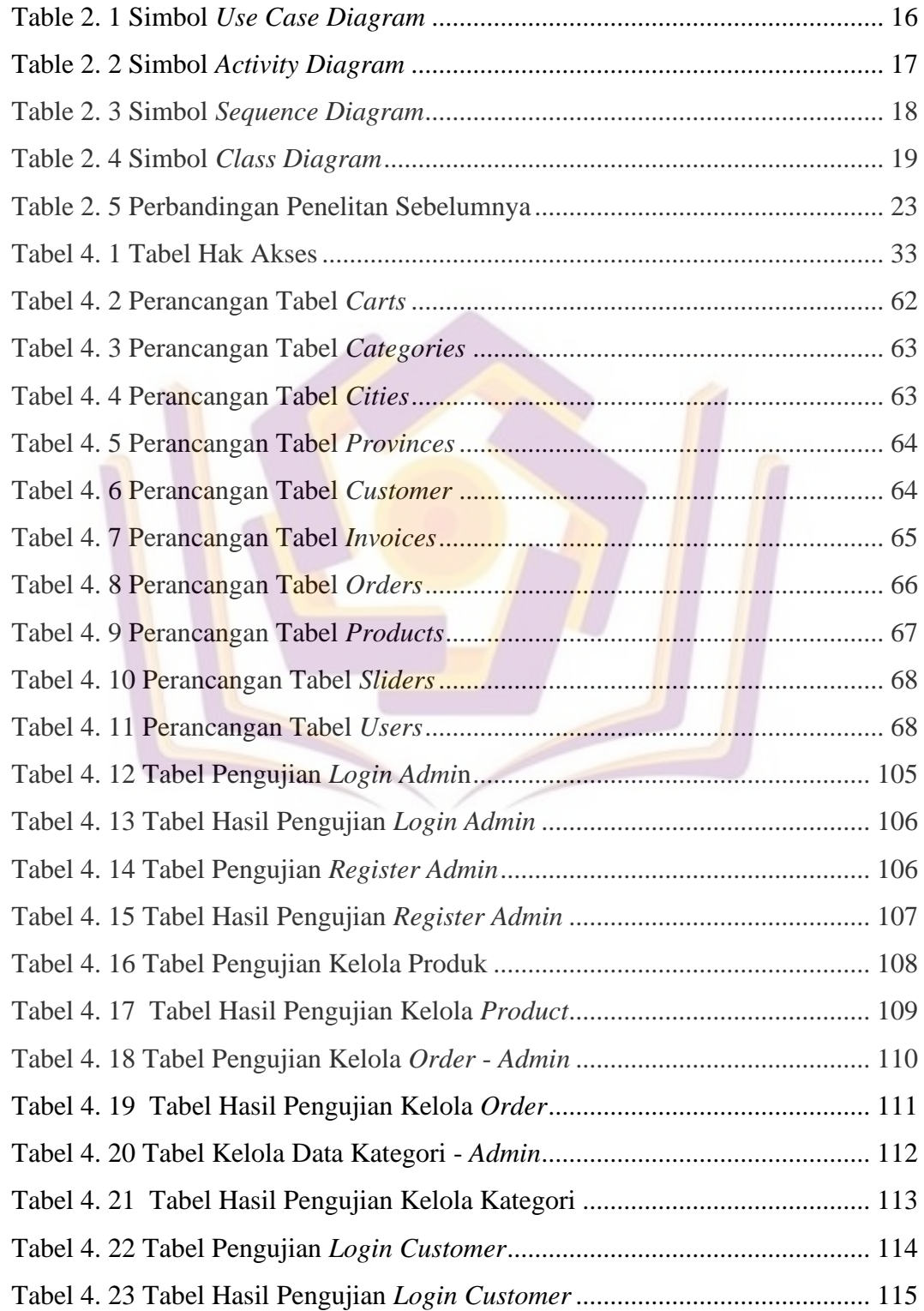

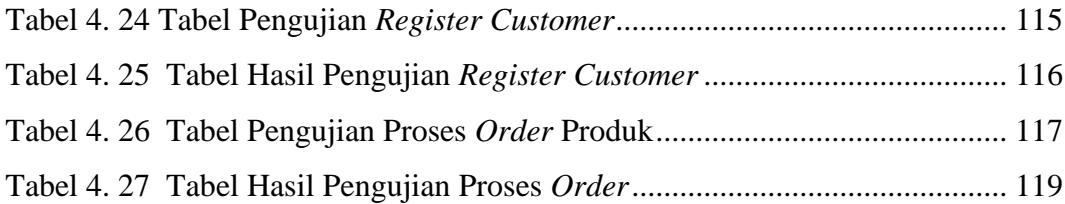

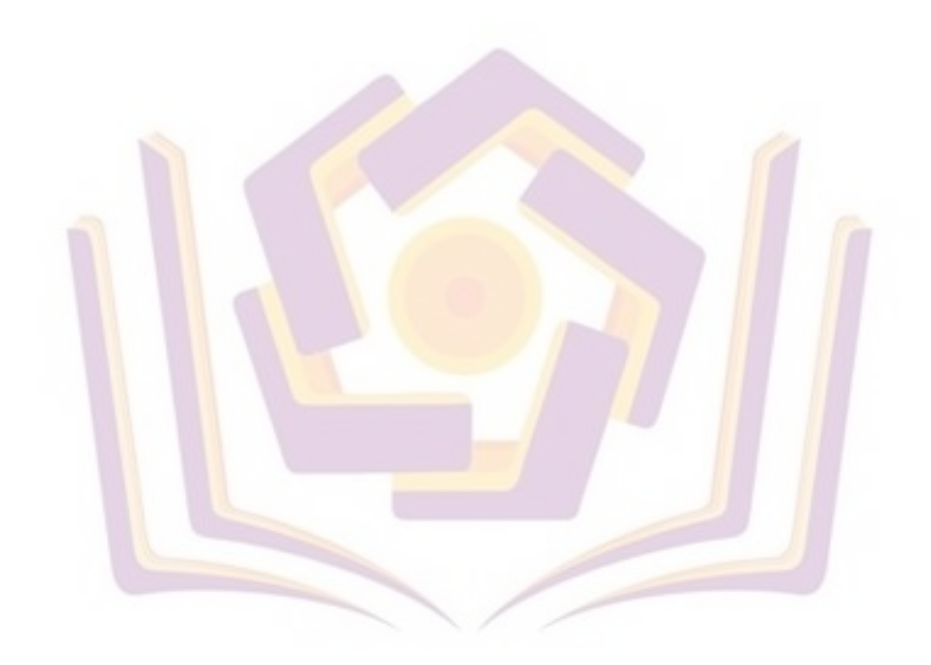

## **DAFTAR GAMBAR**

<span id="page-4-0"></span>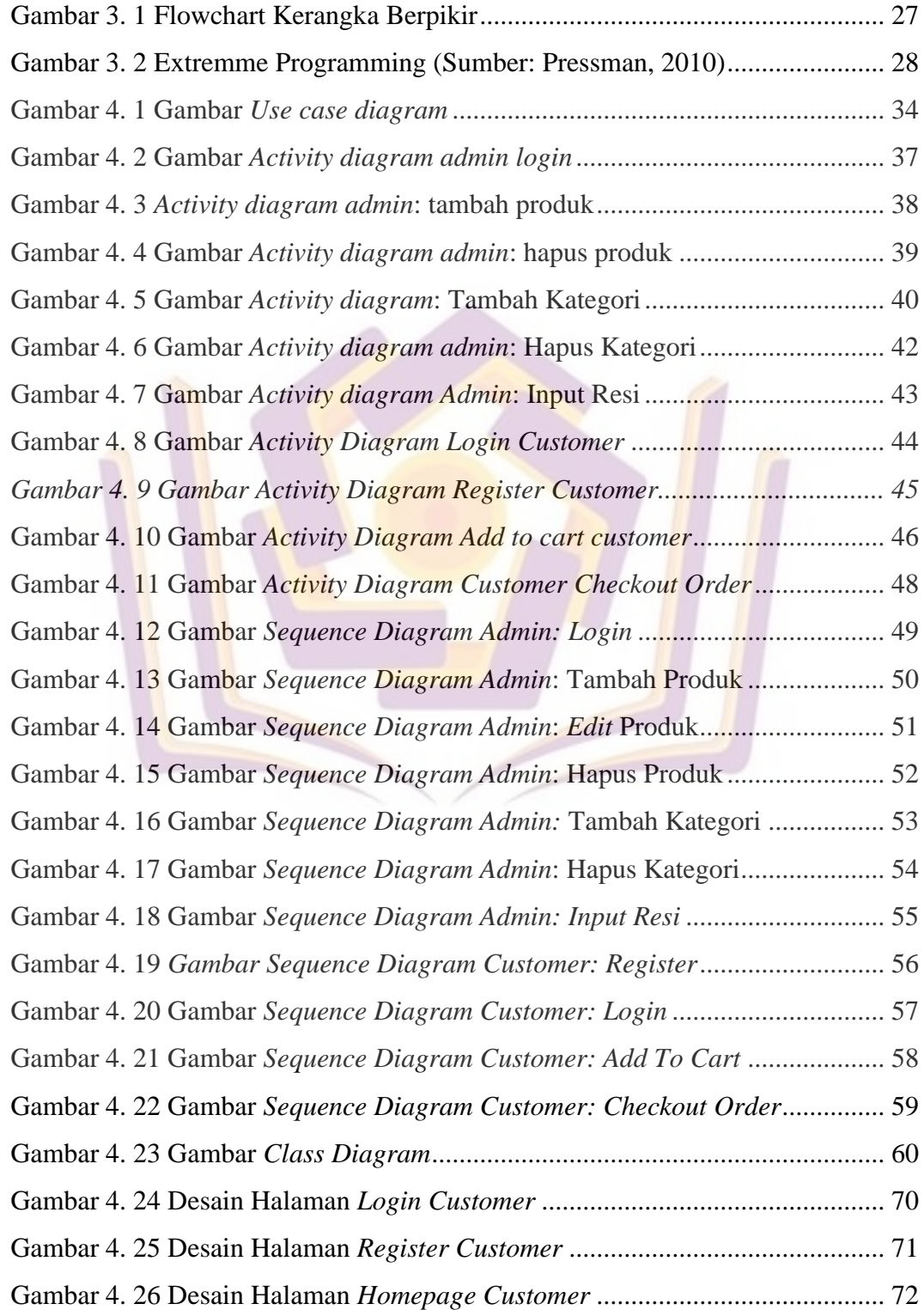

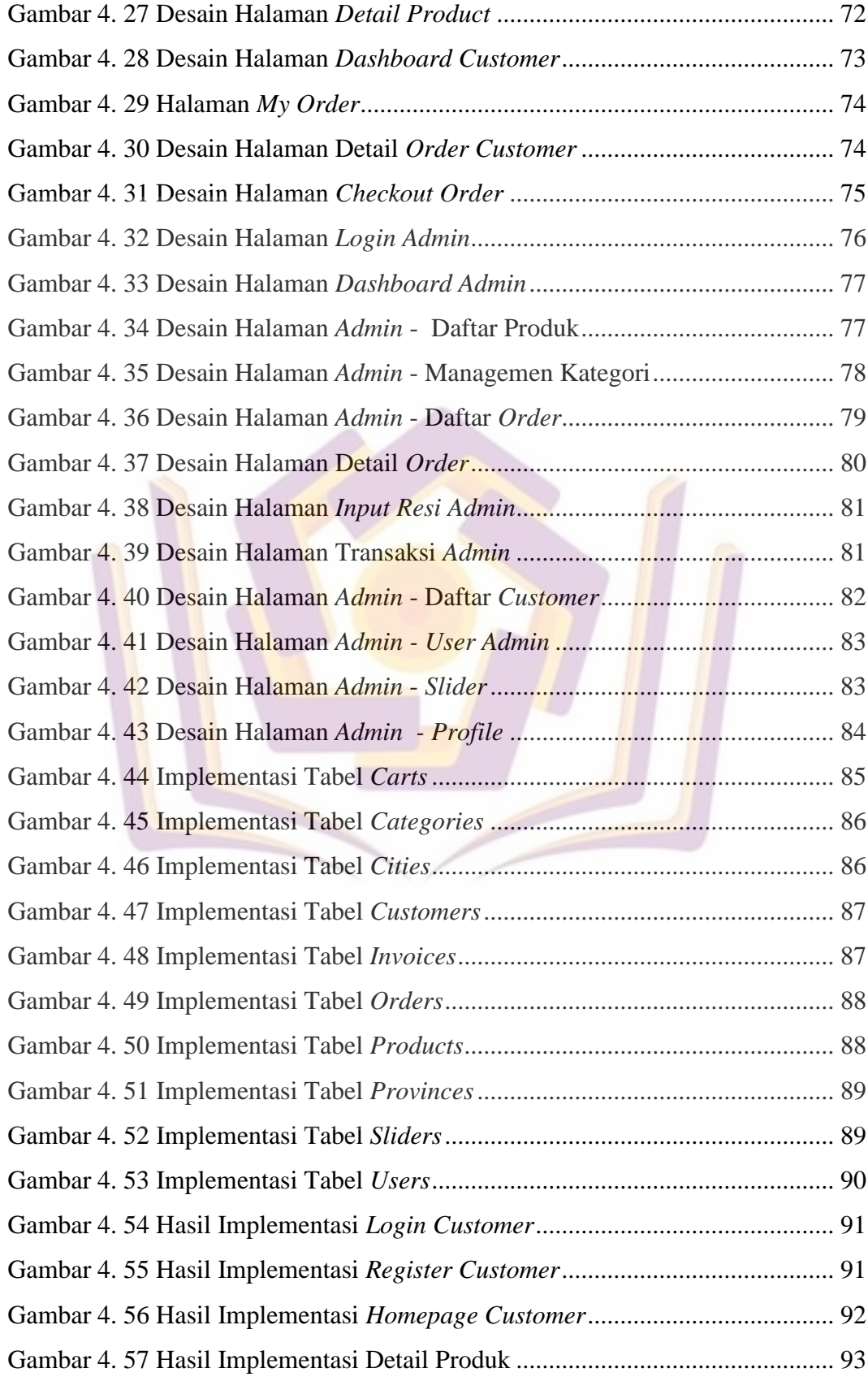

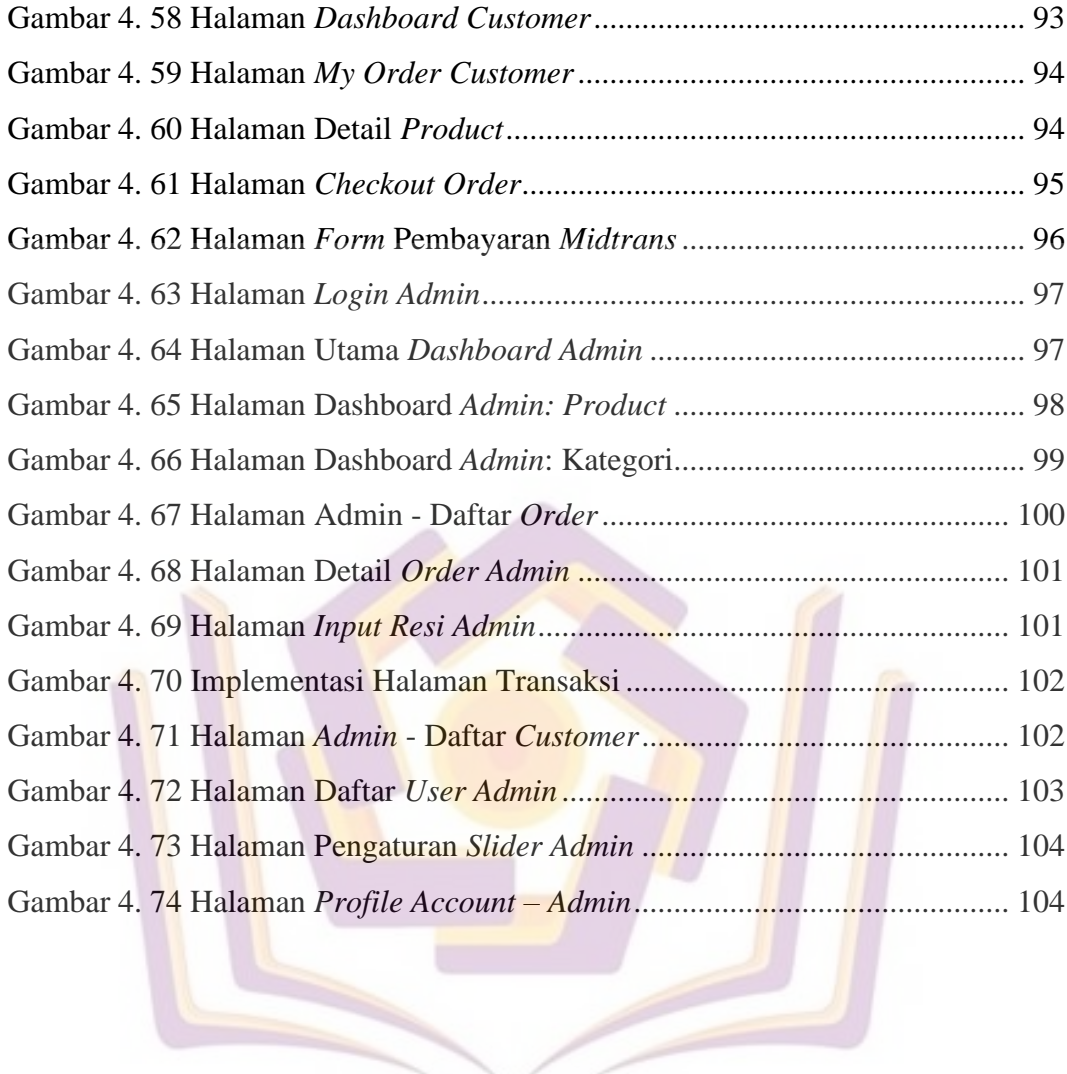

## **DAFTAR LAMPIRAN**

- <span id="page-7-0"></span>Lampiran 1. Kartu Bimbingan
- Lampiran 2. Surat Keterangan Melakukan Penelitian

Lampiran 3. Dokumentasi

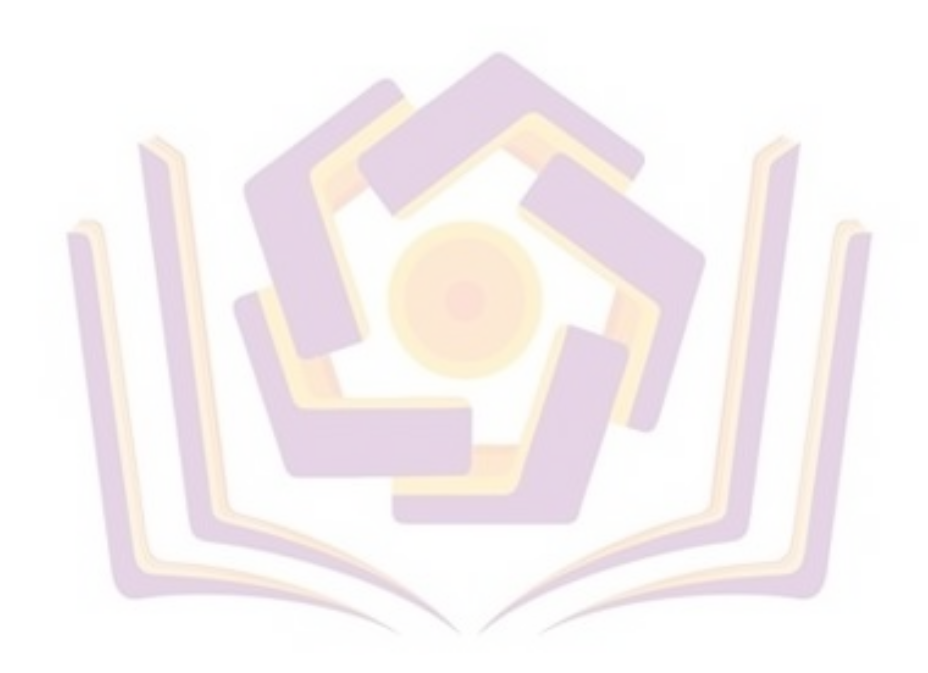